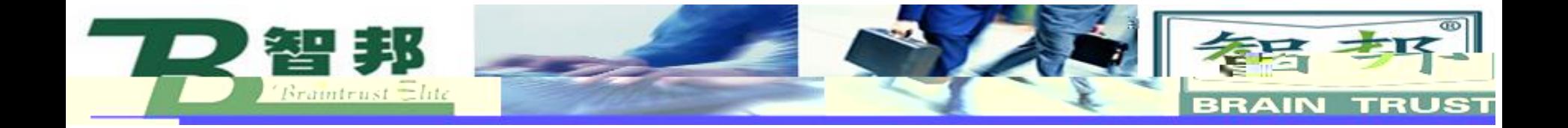

新去业 - 1

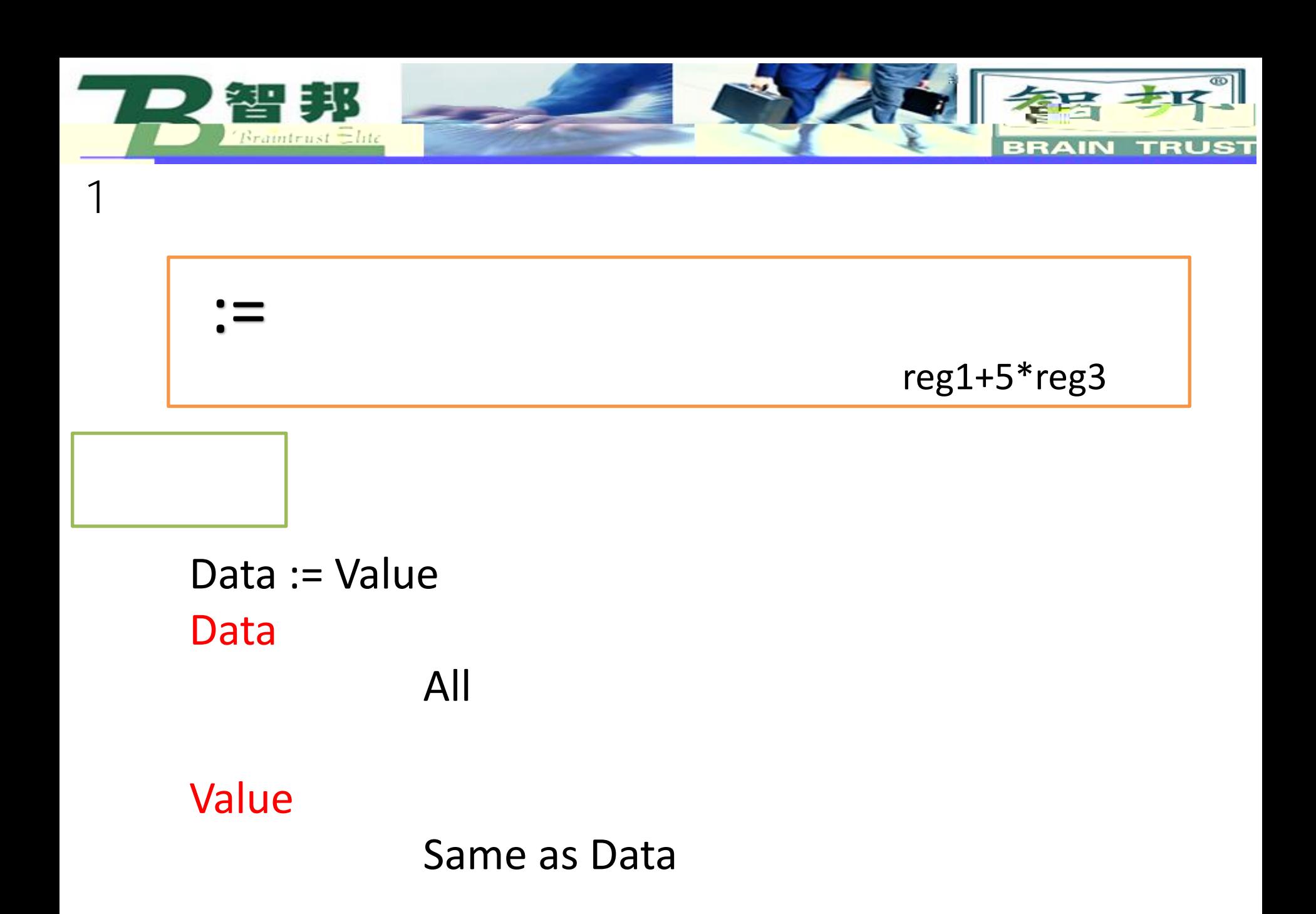

新去业会

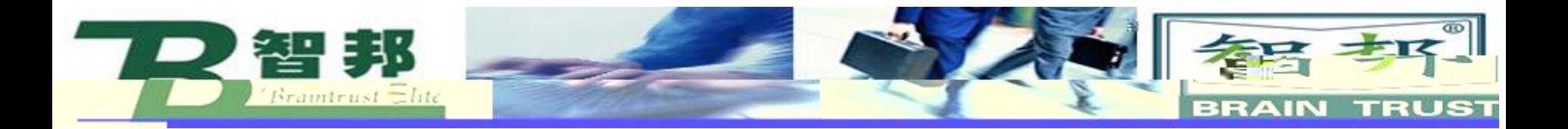

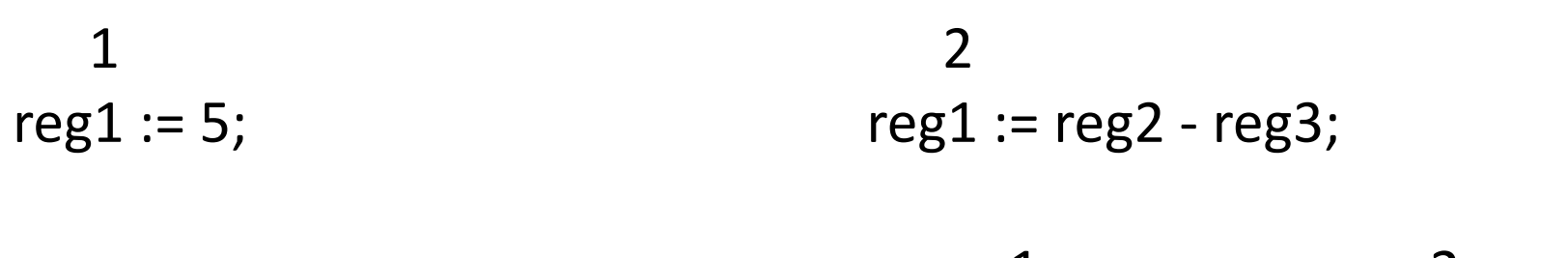

reg1 5 reg1 reg2reg3

> 3 counter := counter + 1;

counter

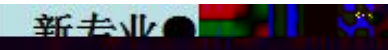

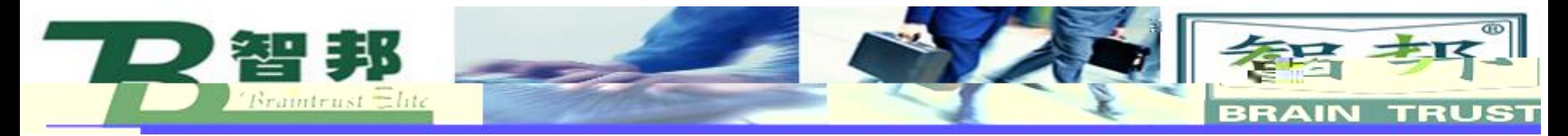

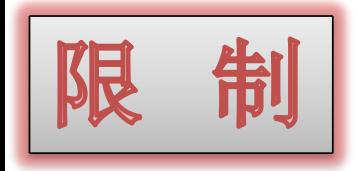

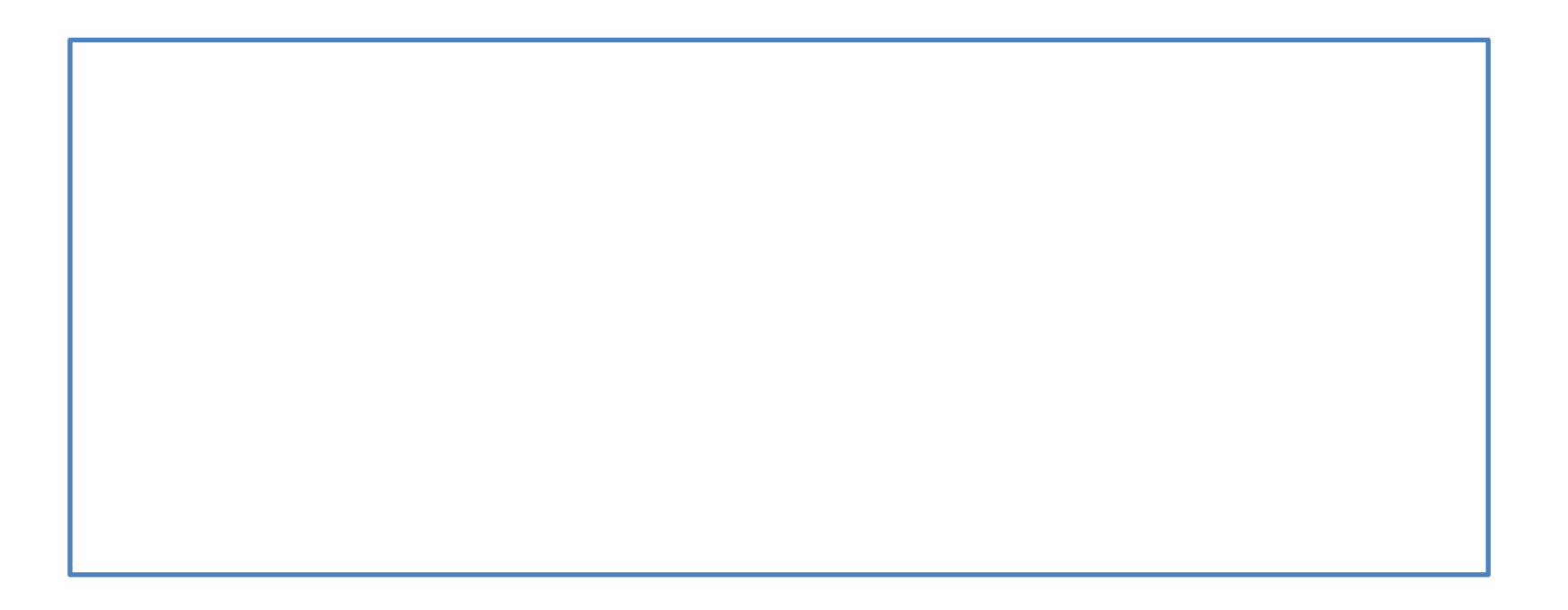

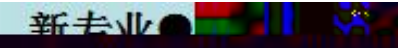

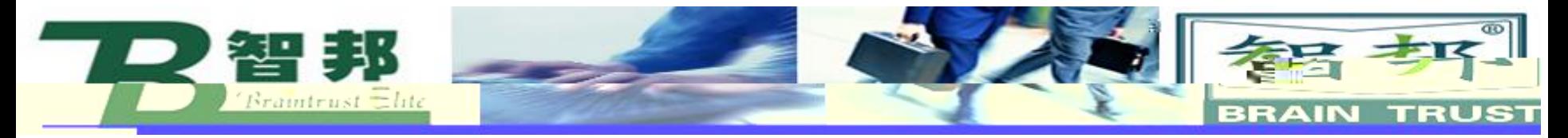

## Comment

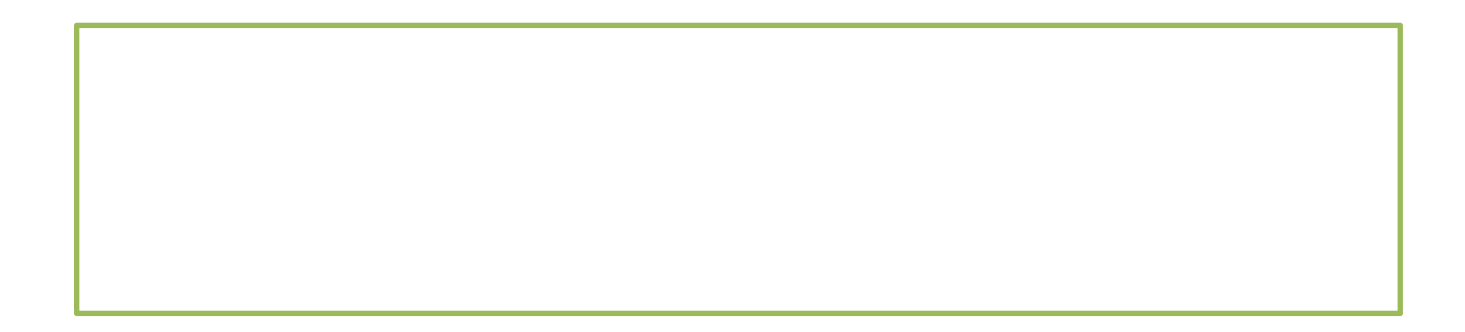

新去业 图

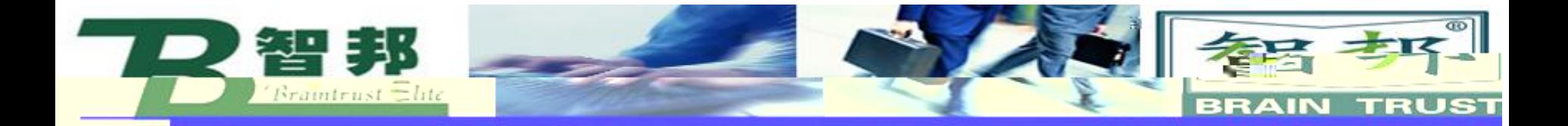

# ! Goto the position above pallet MoveL p100, v500, z20, tool1;

! Comment

Comment

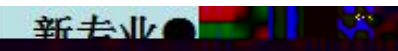

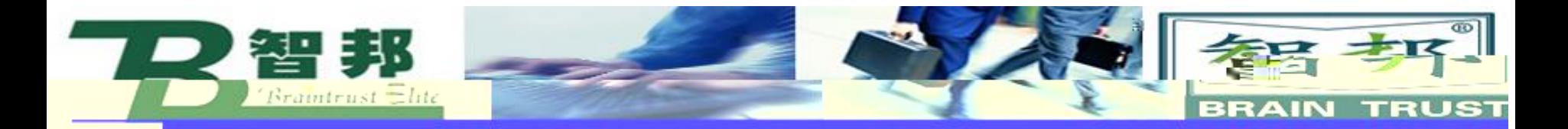

### WaitTime WaitUntil WaitDI WaitDo

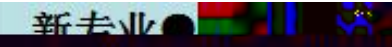

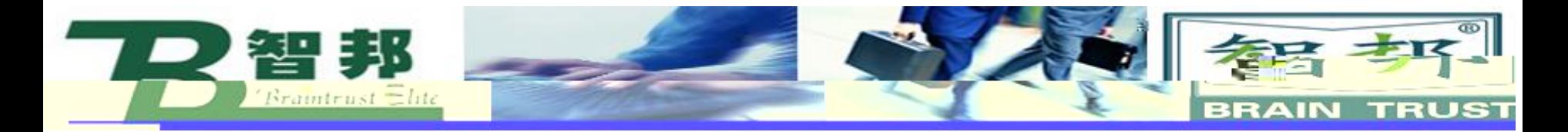

### 1 WaitTime

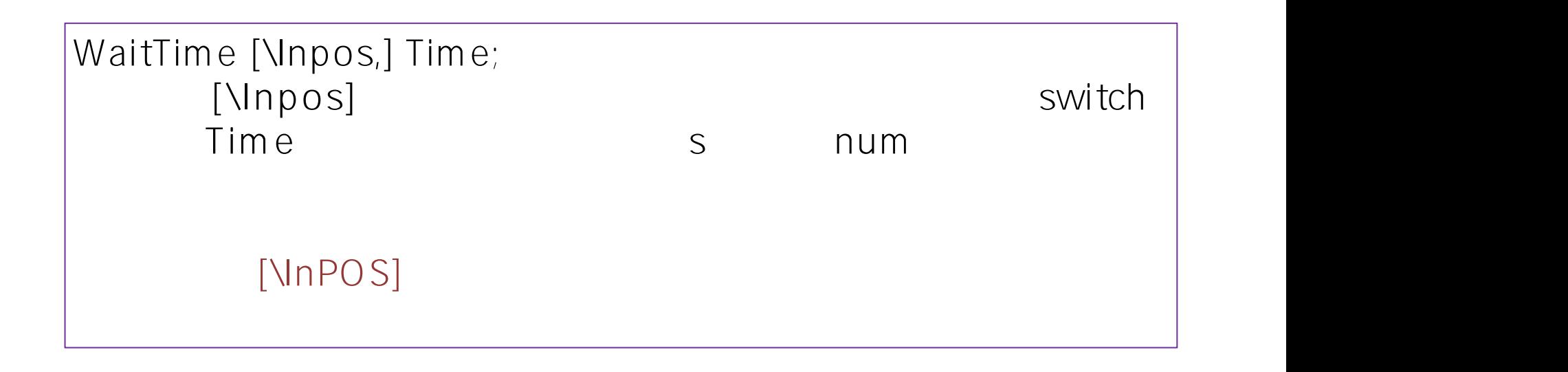

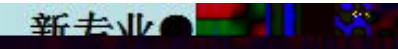

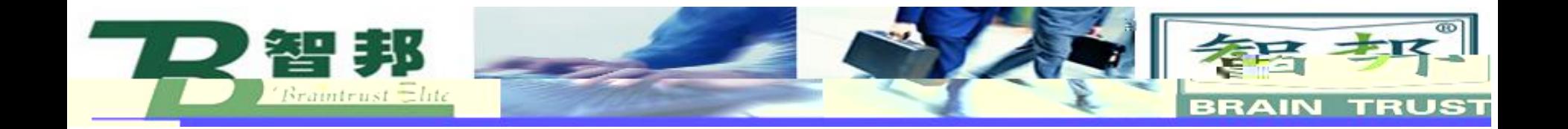

### WaitTime 3; WaitTime\InPos, 0.5; WaitTime\InPos,O;

[\InPOS]

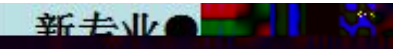

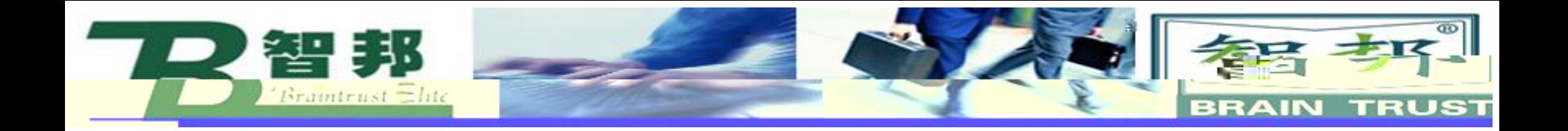

## WaitTime [\InPos] Time [\InPos] In Position switch

**新去业** 

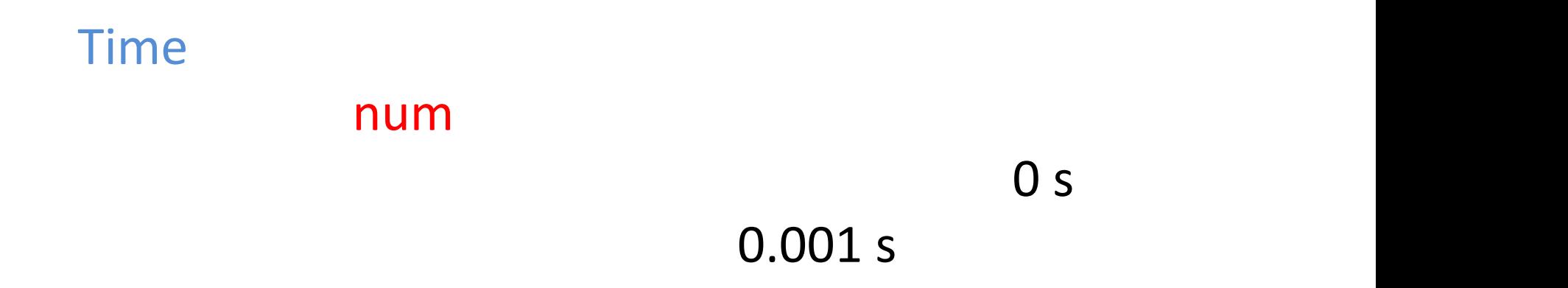

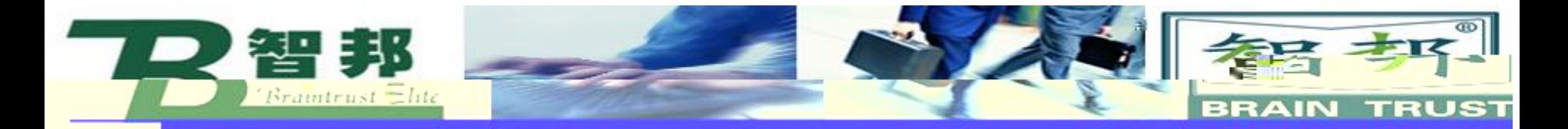

### 2 WaitUntil

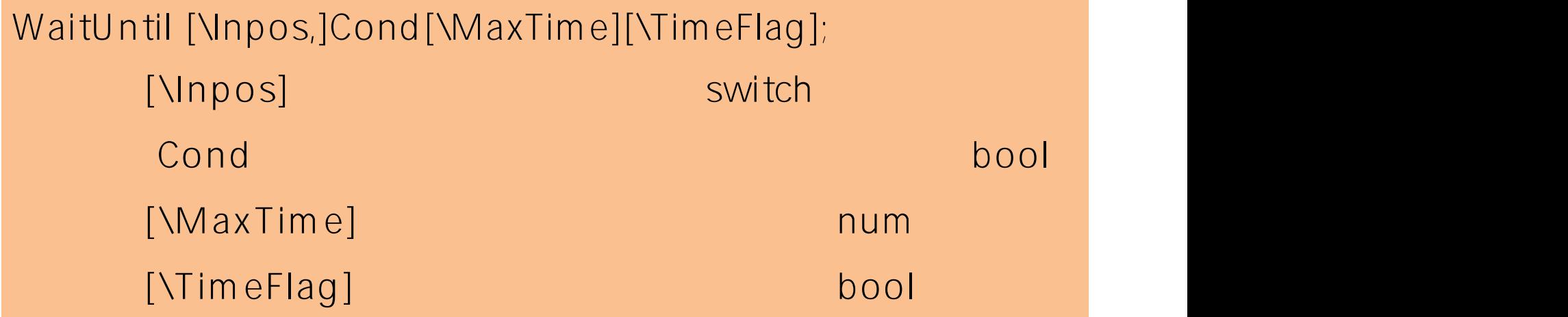

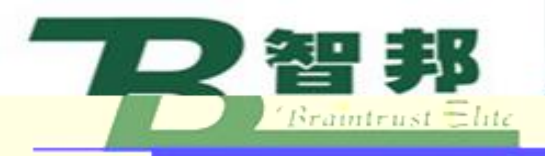

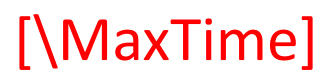

num

### ERR\_WAIT\_MAXTIME

春辛 =

**BRAIN TRUST** 

[\TimeFlag] **Timeout Flag** bool

### **TRUE**

### **MaxTime**

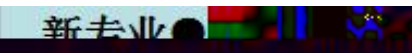

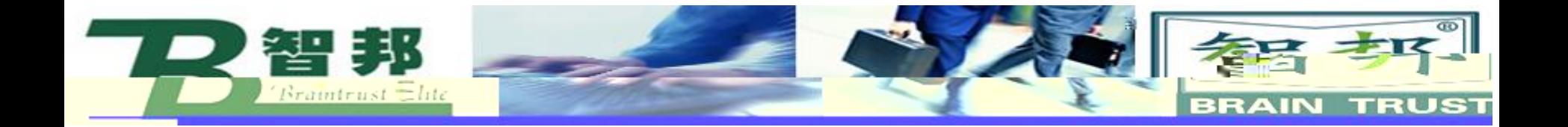

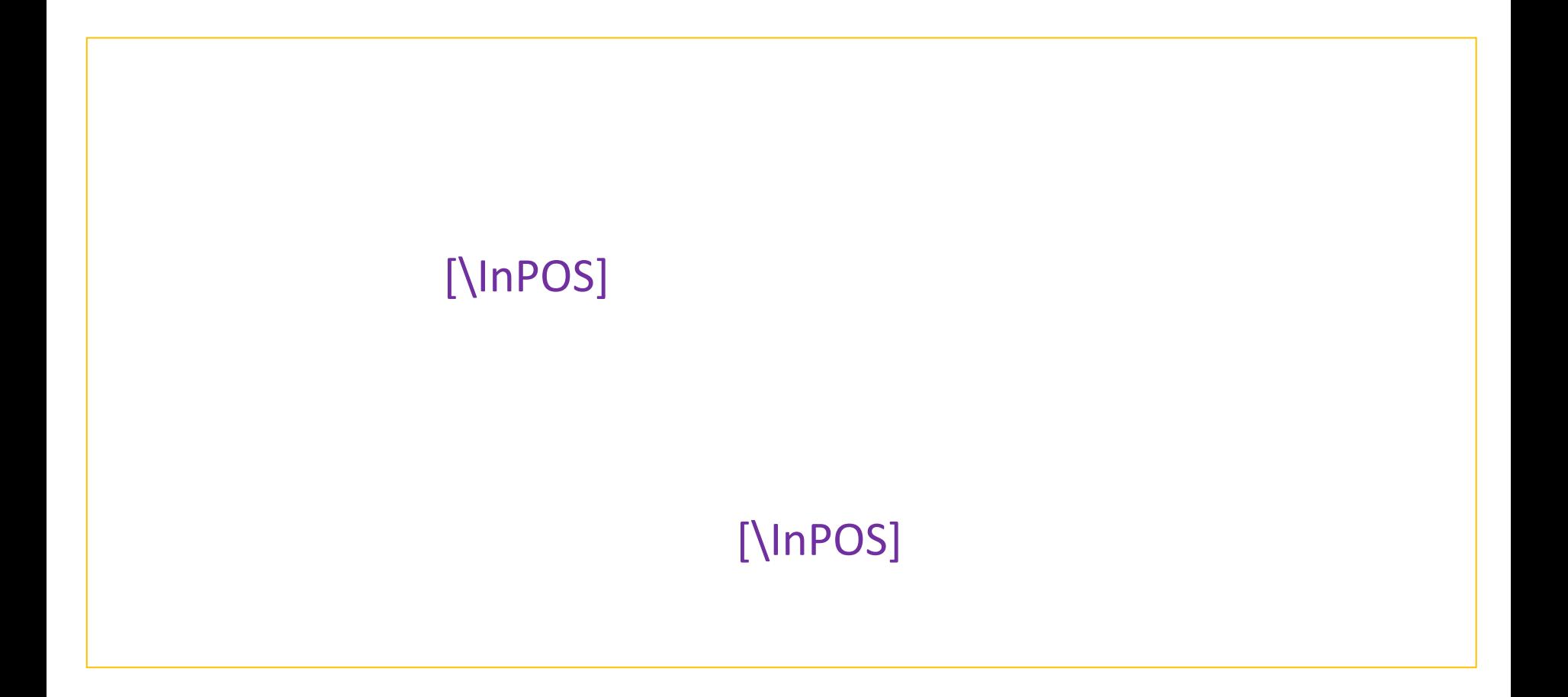

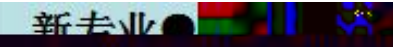

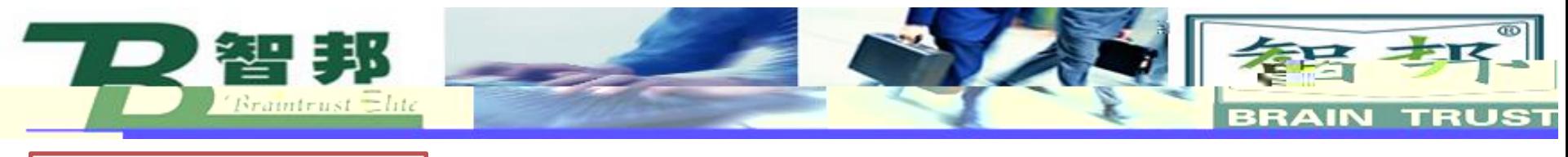

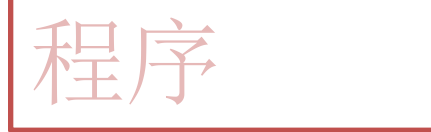

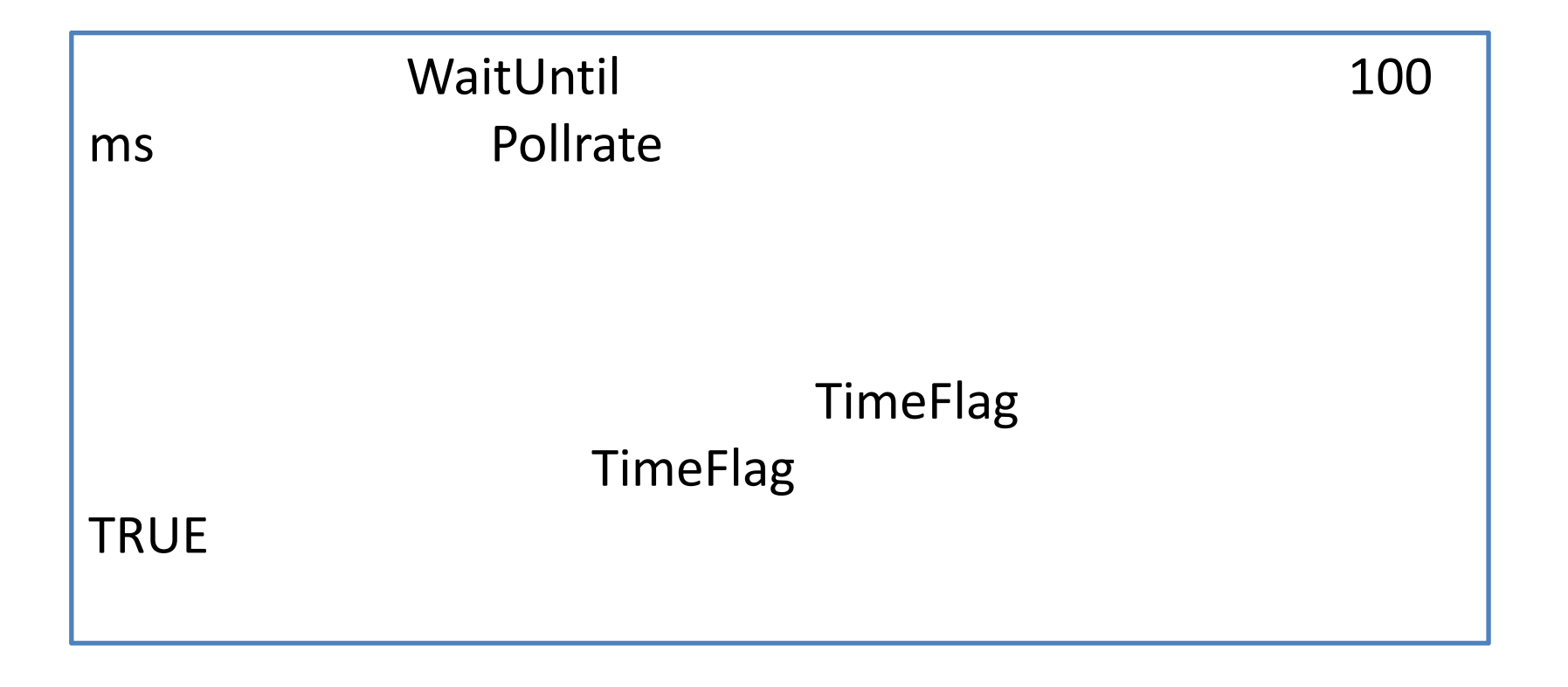

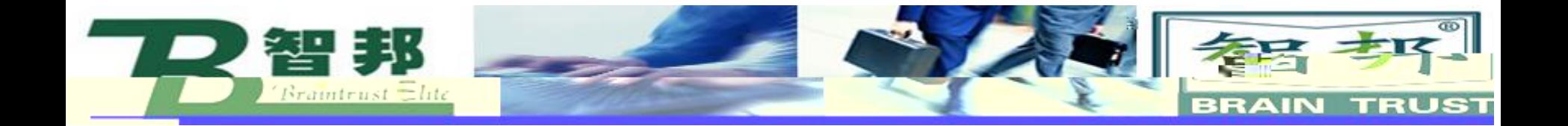

### WaitUntil di4 = 1;

di4

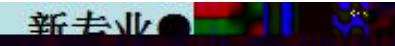

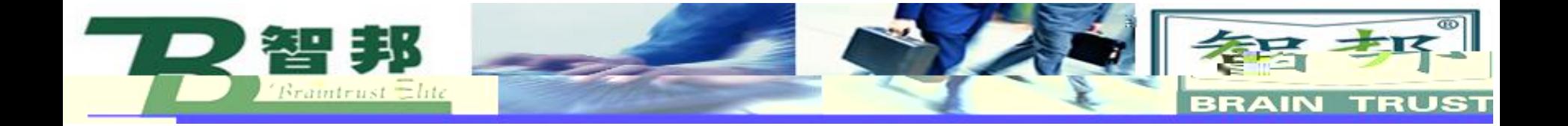

```
WaitUntil di1 = 1 AND di2 = 1 \MaxTime := 60 \Visualize;
```

```
ERROR
 IF ERRNO = ERR_WAIT_MAX THEN
   RAISE;
 ELSE
   Stop;
 ENDIF
```
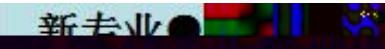

 $\bullet$   $\bullet$ 

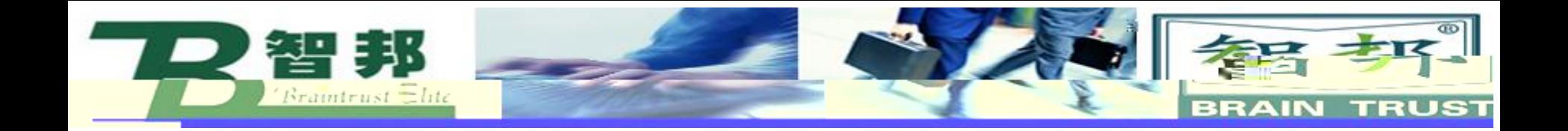

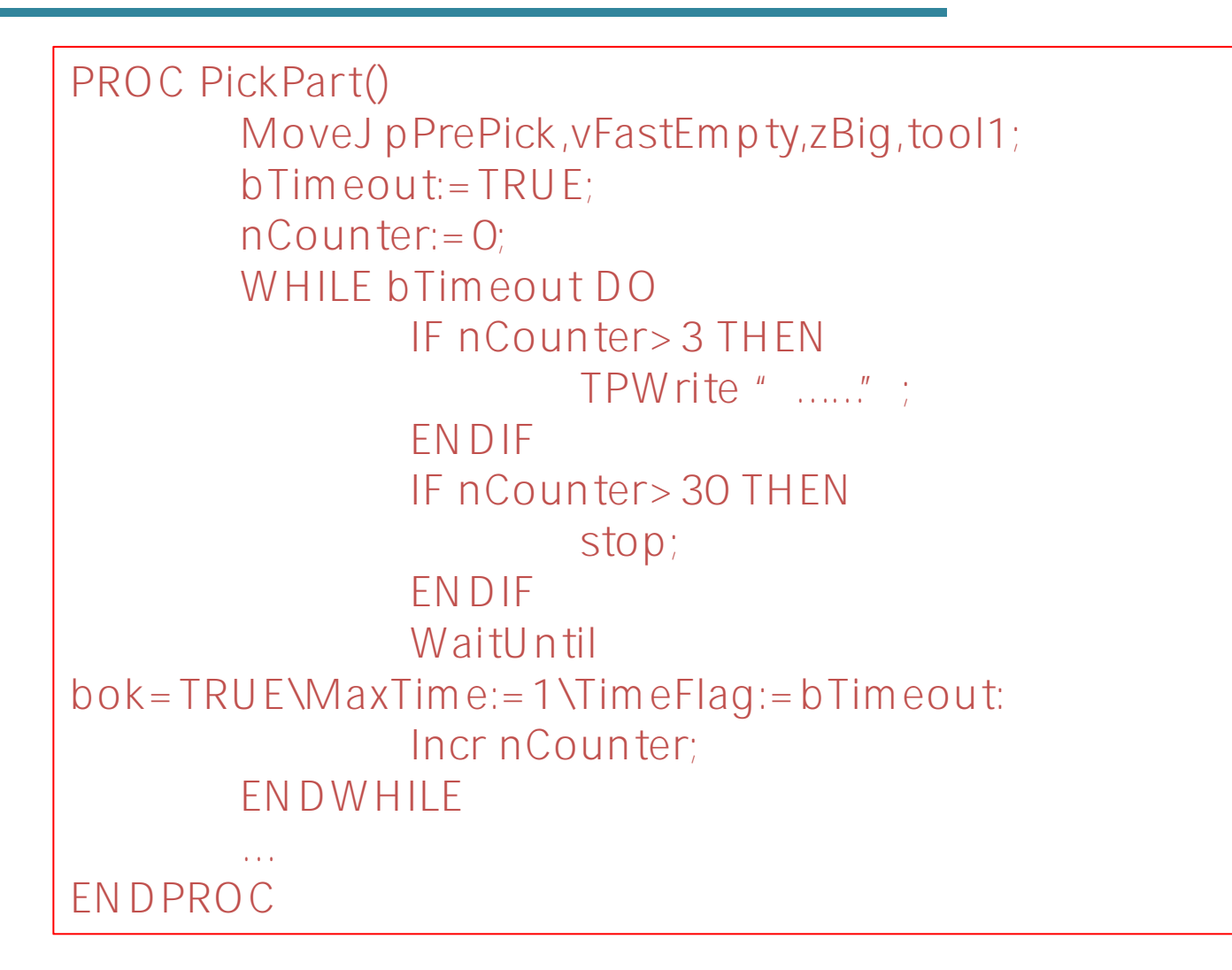

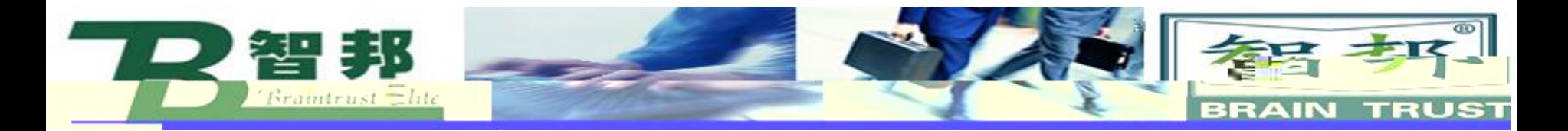

#### WaitDI  $3\overline{3}$

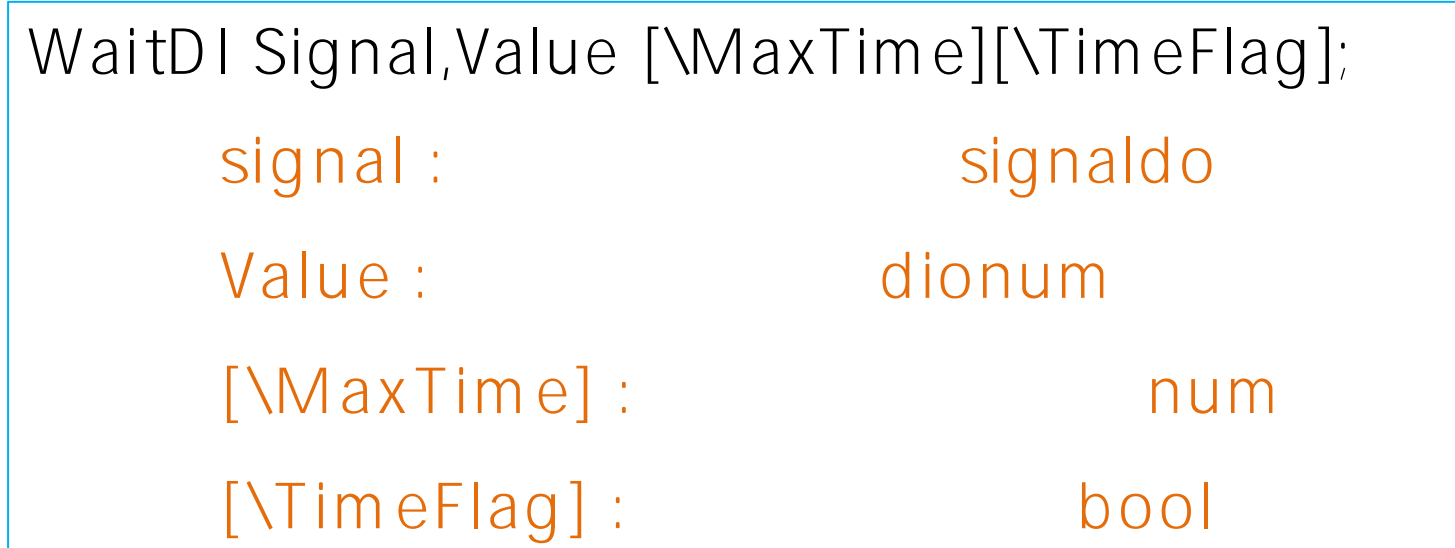

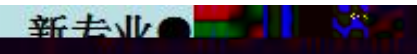

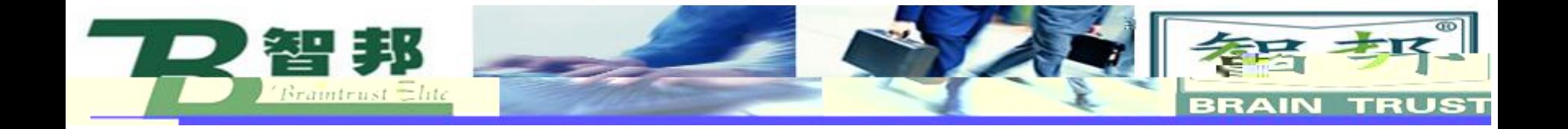

```
PROC Pickpart()
        MoveJ pPrePick, vFastempty, zBig, tool1;
        WaitDI di_Ready,1;
ENDPROC
PROC PickPart()
        MoveJ pPrepick, vFastEmpty, zBig, tool1;
        WaitDI di_Ready,1\WMaxTime:=5
        IF ERRNO=ERR_WAIT_MAXTIME THEN
                TPWrite "......";
                RETRY;
        ELSE
                RAISE;
        ENDIF
ENDPROC
```
新去业

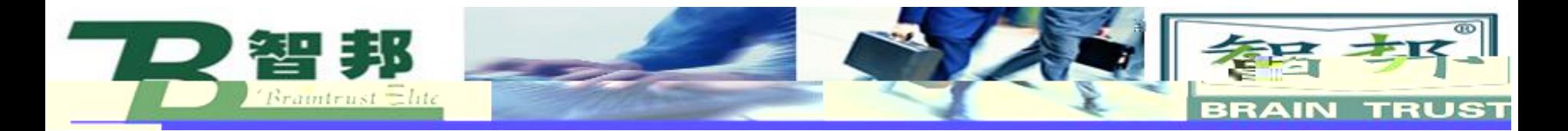

#### WaitDo  $\overline{4}$

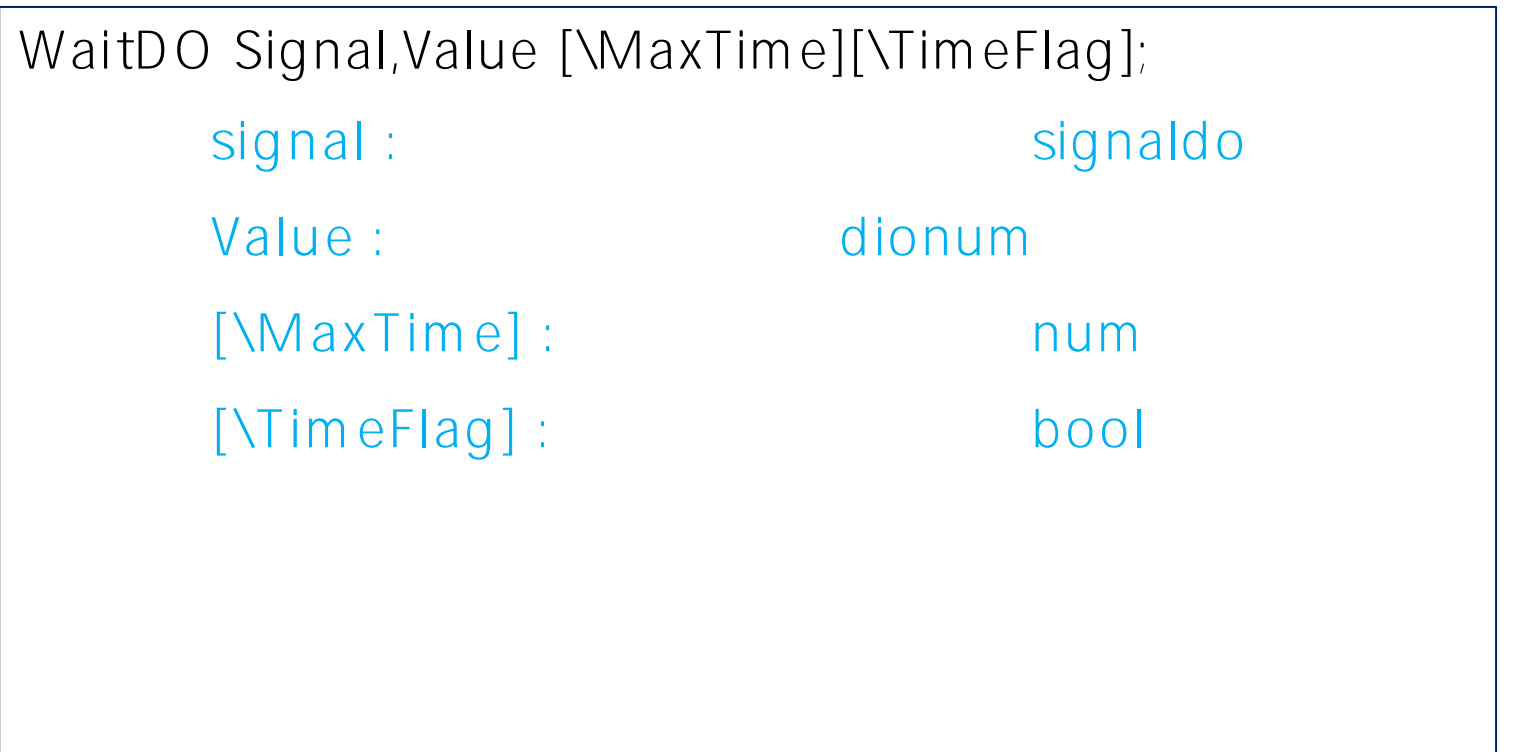

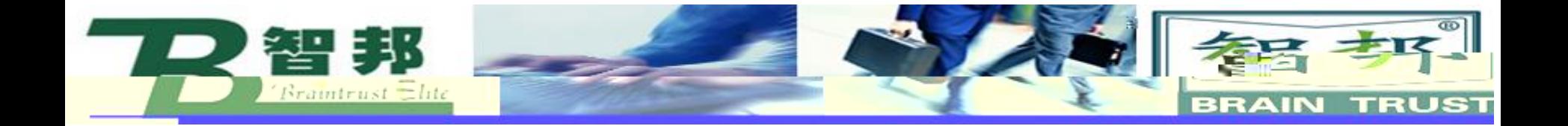

新去业会工业

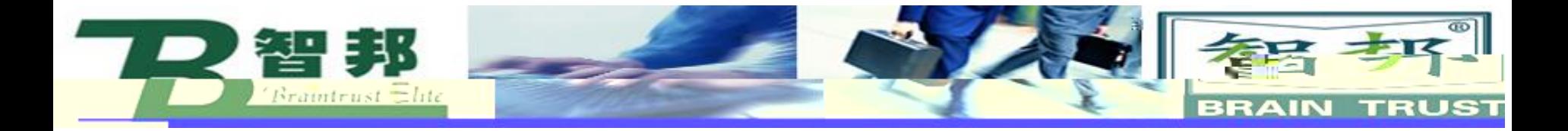

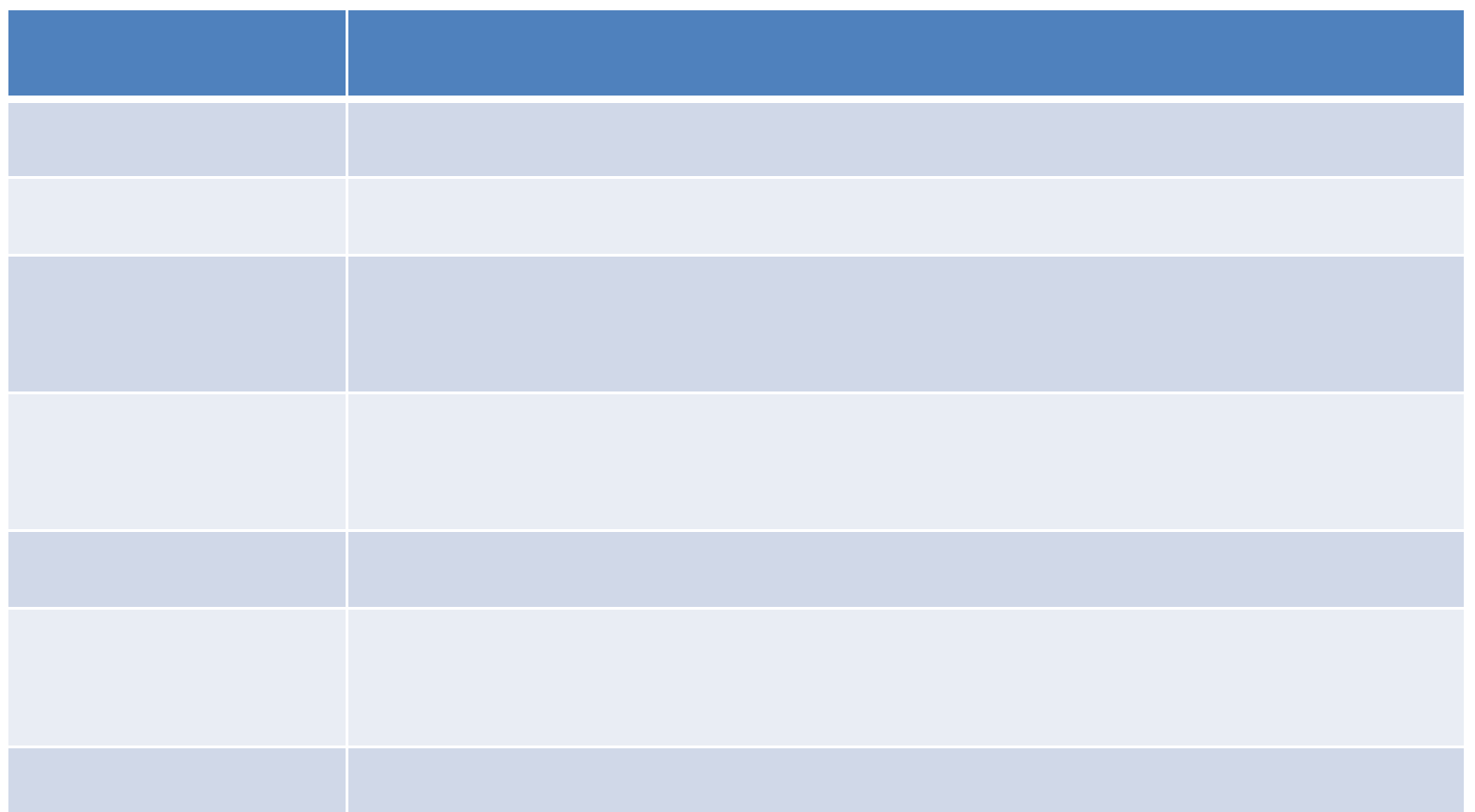

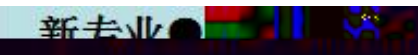

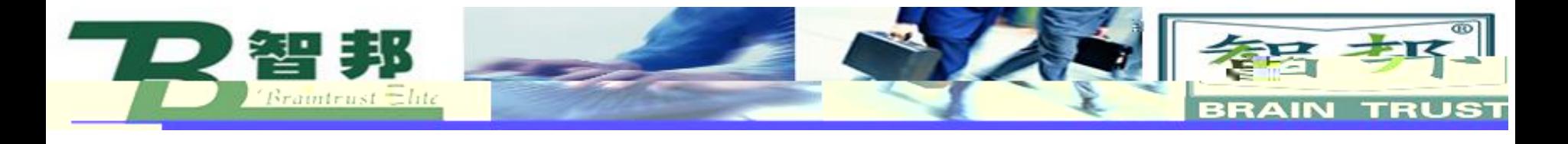

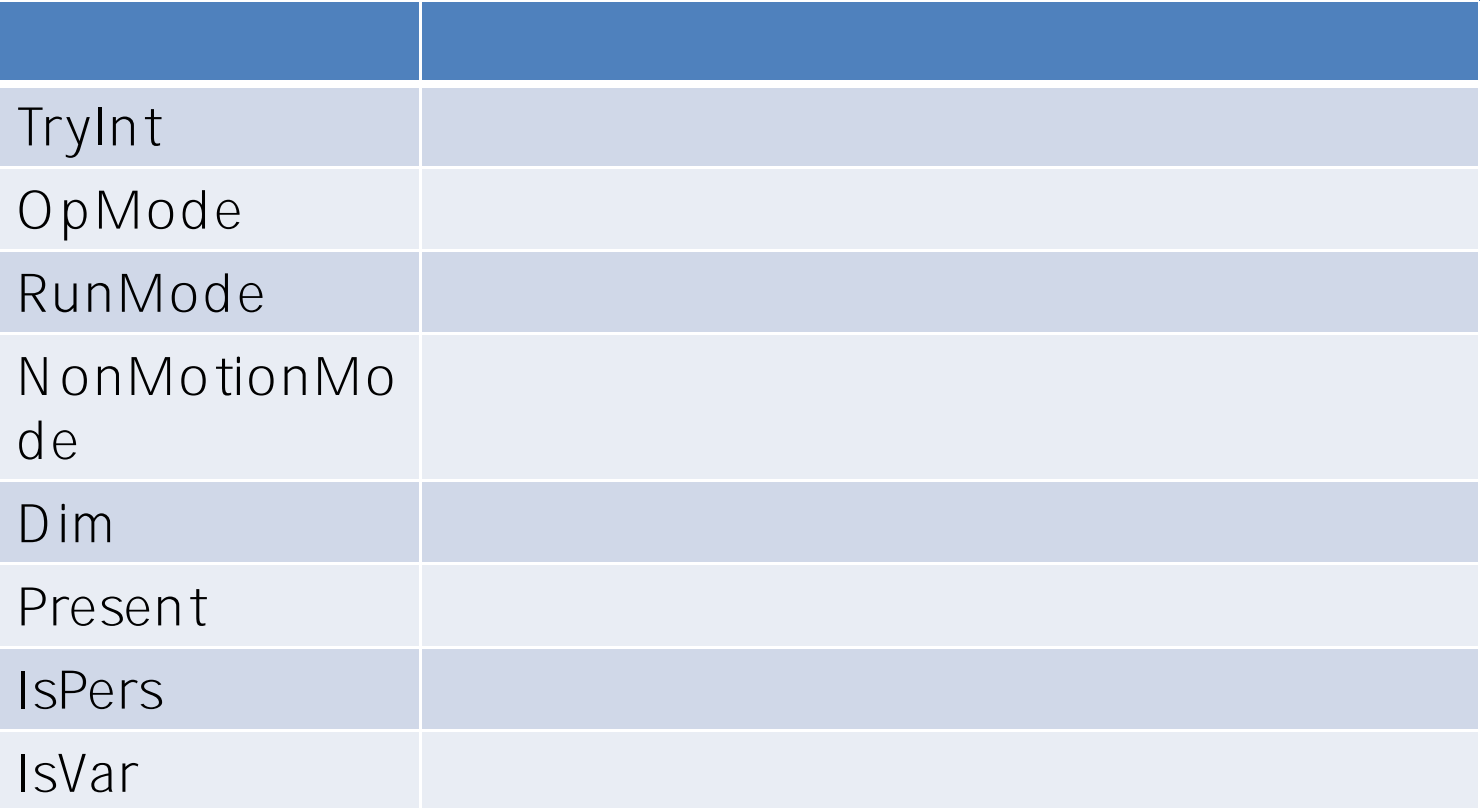

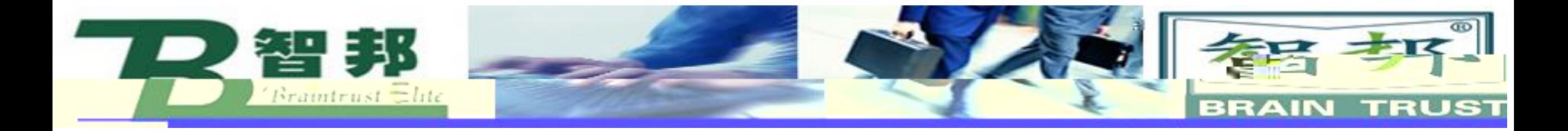

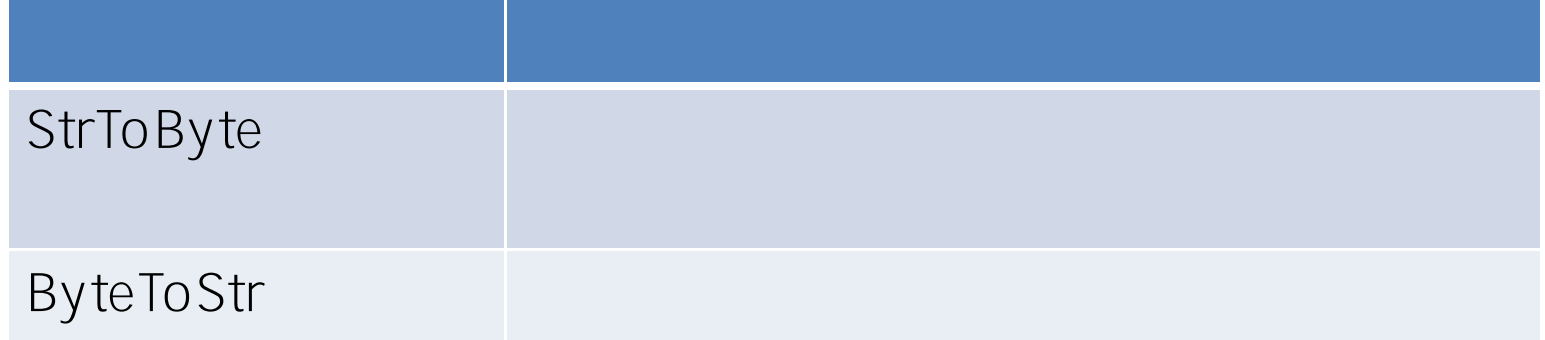